# **Implementation of Password Policy Project - Suggestions**

# Πίνακας κατά ομάδες χρηστών και τρόπους επαφής με το Τμήμα.

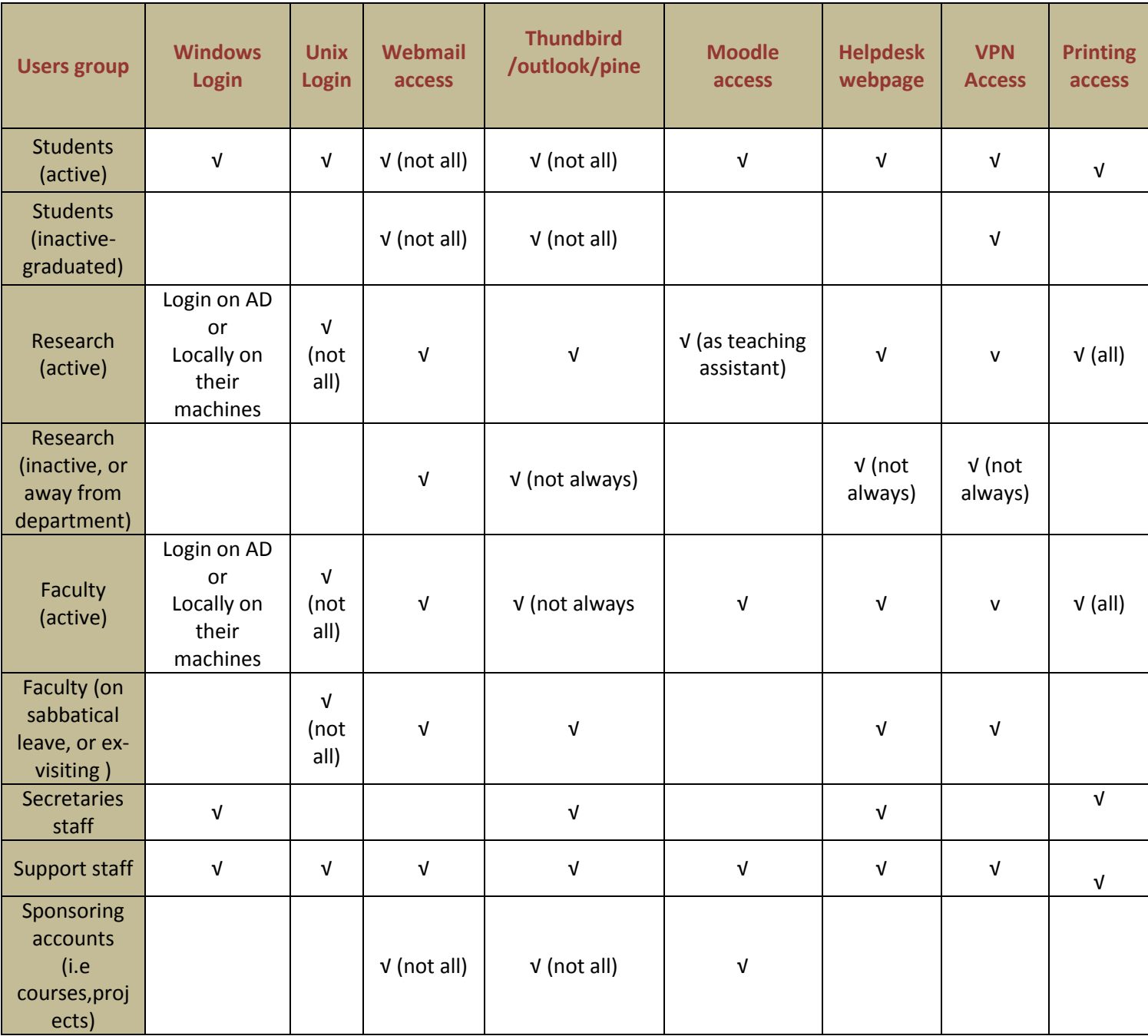

#### **Συμπεράςματα:**

- > Από τον πιο πάνω πίνακα, μπορούμε να συμπεράνουμε ότι ο π κοινώς τρόπος επαφής των χρηστών με το Τμήμα είναι μέσω email (είτε μέσω Webmail, είτε μέσω Thundbird /outlook/pine)
- $\triangleright$  Για τους ενεργούς φοιτητές θα πρέπει να εξευρεθεί και άλλος τρόπος ενημέρωσης τους π.χ στο login στα Linux και στα Windows να ενημερώνεται ο χρήστης ότι θα λήξει ο κωδικός του.
- > Επίσης πρέπει να λάβουμε υπόψην και τους λογαριασμούς οι οποίοι είναι συνήθως μόνο για web uploading i.e courses, projects ή χρησιμοποιούνται περιστασιακά. (Ίσως η προσθήκη πεδίου στον LDAP, για email address του κατόχου να βοηθούσε, ουτωσώστε να ενημερώνεται ο κάτοχος του λογαριασμού)

## **1. Password policy we adopt**

password minimum length: 8 characters minimum required special chars (non-alphabetic, non-digit): 2 Keep password history and remember 2 password notification period at least one week defore password expired oevery 365 calendar days

## **2. How can users change their passwords ?**

 Through **Self Service Password page**, **SSP** (needs to be developed by OTY)

See this [http://testing.cs.ucy.ac.cy/andrim/ltb-project-self-service](http://testing.cs.ucy.ac.cy/andrim/ltb-project-self-service-password-0.7/)[password-0.7/](http://testing.cs.ucy.ac.cy/andrim/ltb-project-self-service-password-0.7/)

If the above is enough there is no need to proceed to the list below

- $\triangleright$  Through Webmail (needs to investigate further)
- $\triangleright$  Through Linux login (Already implemented and tested, but does not cover all users)
- $\triangleright$  Through Windows login

## **3. When passwords will expire?**

Every 6 months. (What about summer? Excluding summer period?)

## **4. How the users know that their password is about to expired/has been expired/Allow login even after expired?**

 **Through email .** An email will be sent 8 weeks before password expires, once per week. When password expired, users are allowed to login for 2 weeks before accounts denied login. (If openldap does not support we can change it to # of logins i.e 8 logins )

**Check this** [http://ltb-project.org/wiki/documentation/ldap](http://ltb-project.org/wiki/documentation/ldap-scripts/checkldappwdexpiration)[scripts/checkldappwdexpiration](http://ltb-project.org/wiki/documentation/ldap-scripts/checkldappwdexpiration)

#### **[This is the email that you will get your account is about to expire](http://www.uc.edu/infosec/password/pwnotification.html)**

Subject: Your password will expire soon TO: <<your email address>> From: Computer Science HelpDesk - (helpdesk) Dear <<your name>>, Your password is due to expire on << expire date>>. Please take a moment now to change it.TYPE the following into your browser: its.cs.ucy.ac.cy/SSP/

\_\_\_\_\_\_\_\_\_\_\_\_\_\_\_\_\_\_\_\_\_\_\_\_\_\_\_\_\_\_\_\_\_\_\_\_\_\_\_\_\_\_\_\_\_\_\_\_\_\_\_\_\_\_\_\_\_\_\_\_ URLs in any legitimate ITS password message will always point to cs.ucy.ac.cy and will never be clickable. (This protects you from phishing.) Access to Self Service Password through its.cs.ucy.ac.cy

#### **[This is the email that you will get your account has expired](http://www.uc.edu/infosec/password/pwnotification.html)**

\_\_\_\_\_\_\_\_\_\_\_\_\_\_\_\_\_\_\_\_\_\_\_\_\_\_\_\_\_\_\_\_\_\_\_\_\_\_\_\_\_\_\_\_\_\_\_\_\_\_\_\_\_\_\_\_\_\_\_\_

Subject: Your password has expired TO: <<your email address>> From: Computer Science HelpDesk - (helpdesk) Dear <<your name>>, Your password expired on << expire date>>. To change it, TYPE the following into your browser: its.cs.ucy.ac.cy/SSP/

URLs in any legitimate ITS password message will always point to cs.ucy.ac.cy and will never be clickable. (This protects you from phishing.) Access to Self Service Password through its.cs.ucy.ac.cy

#### **Through Windows/Linux Login**

 When users login into windows/linux machine, a message will be displayed, informed him about password expiration

#### **Through Webmail**

It seems that Horde supports password change but needs further investigation

 We can display message when user logins, informed him that password is about to expired

### **Through Moodle**

 Moodle seems to supports password expiration and notification (but needs further investigation. LDAP support done through Ms-AD)

## **Through User Account Portal (wish list !!)**

- What if we develop a page to display summary information for user.
	- i.e Password expiration days
		- Quota usage for home directories
		- Quota usage for windows profiles
		- Printing quotas
		- and allow users to change/reset their password

## **5. Self Service Password page**

<http://testing.cs.ucy.ac.cy/andrim/ltb-project-self-service-password-0.7/>

#### **Who will use it?**

 $\triangleright$  All (Students, research, faculty, staff, (active, inactive))

## **Functions of the page (Initially)**

- Reset expired password
- Allow users to change their password, before expired
- Sent email to users when change/reset their password
- Reset a forgotten password (add more options than the default, add more secret questions)